## **Peticiones**

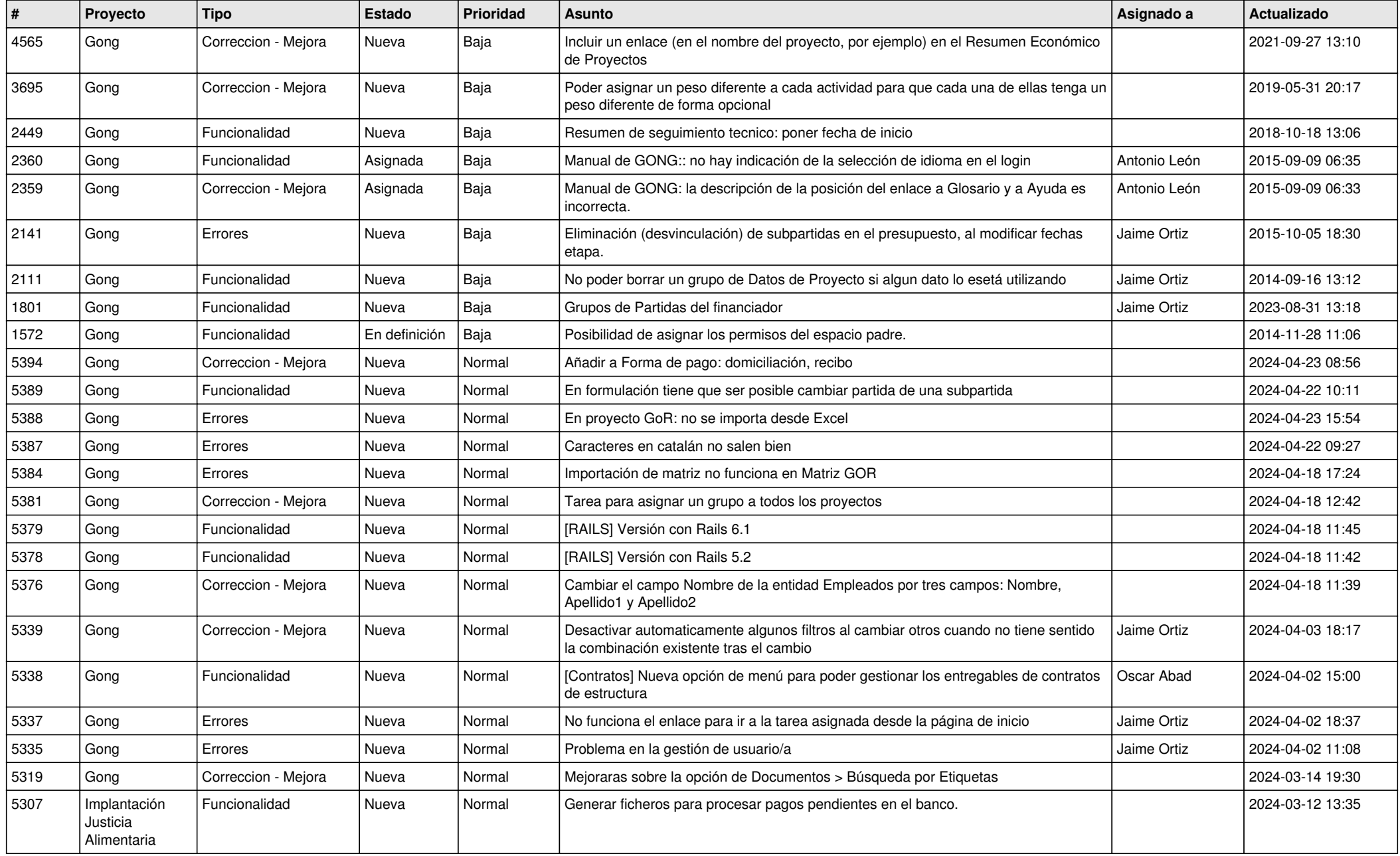

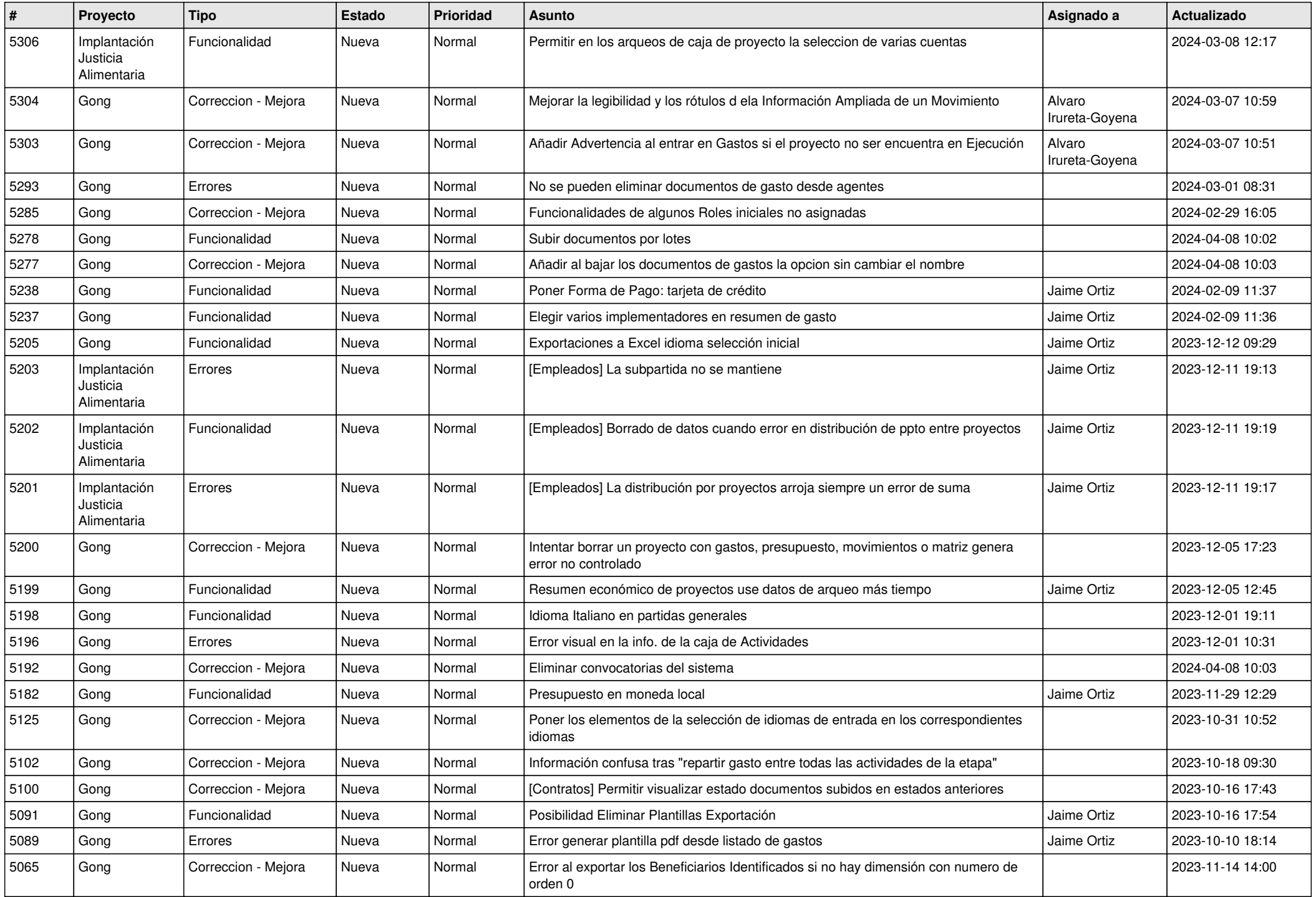

![](_page_2_Picture_469.jpeg)

![](_page_3_Picture_492.jpeg)

![](_page_4_Picture_510.jpeg)

![](_page_5_Picture_497.jpeg)

![](_page_6_Picture_519.jpeg)

![](_page_7_Picture_510.jpeg)

![](_page_8_Picture_512.jpeg)

![](_page_9_Picture_473.jpeg)

![](_page_10_Picture_513.jpeg)

![](_page_11_Picture_277.jpeg)